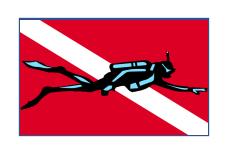

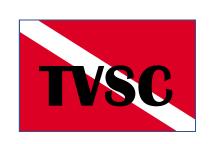

# Getting to Know Your Dive Computer

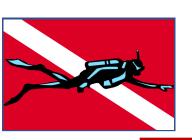

# Getting to Know Your Computer

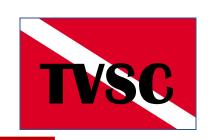

- So-- You've bought a new Dive Computer. Now, the fun Starts.....
- Questions:
  - How do I get this darn thing to work?
  - What do all those Screens mean?
  - How do I get it to show me the information I Want and Need?
- BOTTOM LINE: Am I going to be using IT? Or, is IT going to be using me?

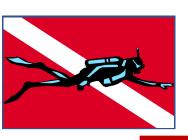

### Manual!!

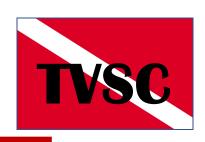

- When All Else Fails, READ the Manual!
  - Did a Manual Even Come With It?????
  - Or, Did you Get This......

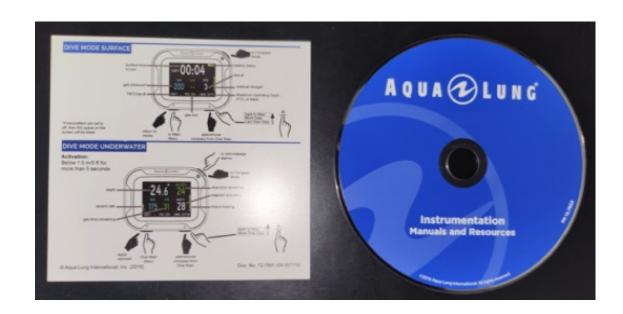

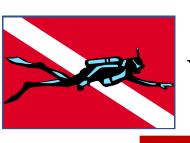

# Working Thru the Verbiage

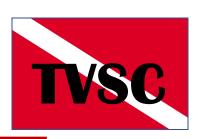

Now that you have opened the manual
 What does it all mean?

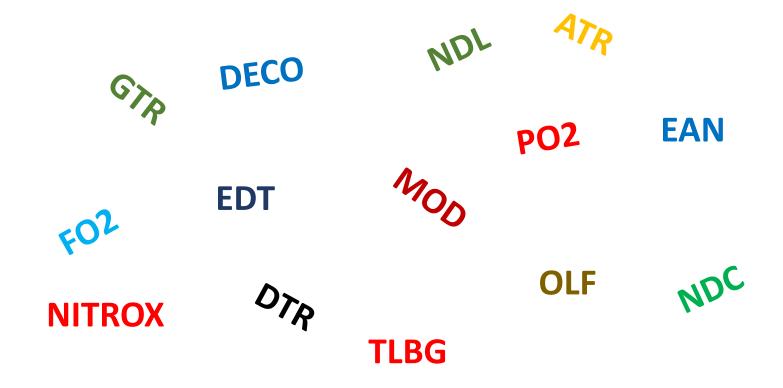

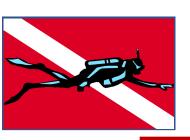

### Goals

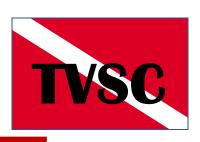

- Review 3 Basic Dive Computers with Respect to Screens,
   Settings and Options.
- Discuss the Most Common (Important?) Screen Items (Gen).
- Review User Adjustable Settings (Gen).
- Discuss the User Adjustable Settings with most Significant Impact on the User's Dives (Gen).
- WON'T Try to address all the 'contingency' screens:
   Exceeding "Limits, "Excessive Ascent", "Passed Deco", ETC

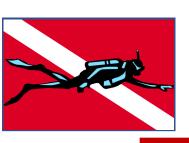

# **Sample Computers**

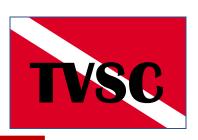

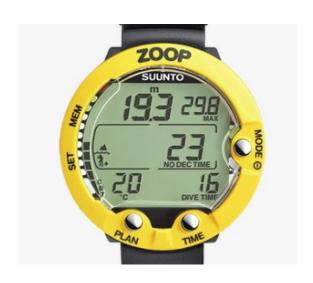

SUUNTO Zoop \$329

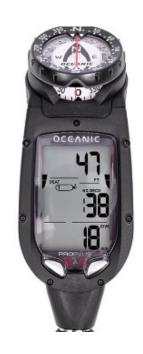

Oceanic ProPlus 4 \$899

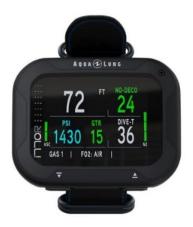

Aqualung i770R \$899 w/o Trnsmtr \$1,300 w/ Trnmtr

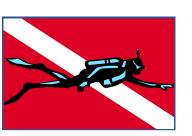

# **Potential Screen Information**

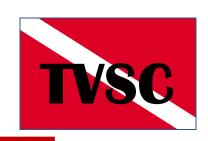

- Current Depth
- Max Depth
- Deco Time Remaining (NDC, NDL, DTR)
- Elapsed Dive Time (EDT, Dive-T, DT)
- Current Air/Gas Volume
- Remaining Air/Gas Volume (ATR, GTR)
- Safe Operating Depth (MOD)
- Percent Oxygen /NITROX Setting (FO2)
- Temperature
- Partial Pressure 02 (PP02, PO2) Limit
- Current PP02 Status (PP02, OLF)

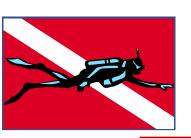

# **Potential Screen Information**

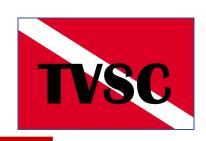

- Date / Time
- Oxygen Saturation Level (O2SAT)
- Ascent Rate
- Tissue Loading Bar Graph (TLBG)
- Oxygen Limit Fraction Bar (OLF)
- Consumed Bottom Time (CBT)

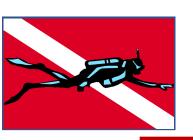

# Most Common (Important?) Screen Info

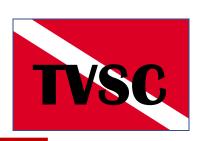

- Current Depth
- Elapsed Dive Time
- DECO Time Remaining (NDC, NDL, DTR)
- Current Air/Gas Pressure
- Ascent Rate
- Tissue Loading Bar Graph (TLBG)
- Percent Oxygen /NITROX Setting (FO2)
- Maximum Operating Depth (MOD)

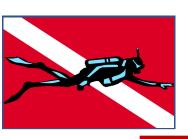

# **SUUNTO Zoop**

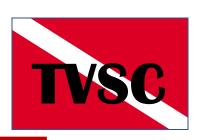

#### Air Dive Mode and Joec

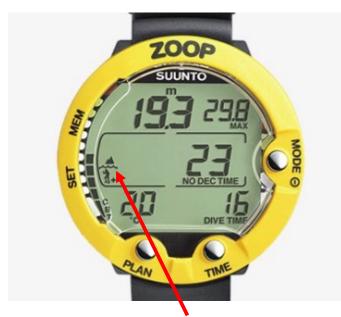

**Personal Adjustments** 

- Conservative
- Altitude

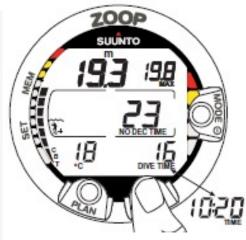

Current Depth
Max Depth
Consumed Bottom Time (Left)
Ascent Rate (Rt)
No Deco Time
Dive Time
Temperature

(Alt) - Current Time

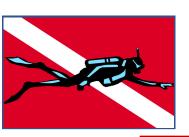

# **SUUNTO Zoop**

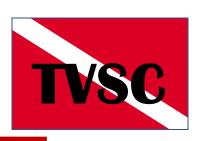

#### **Nitrox Dive Mode**

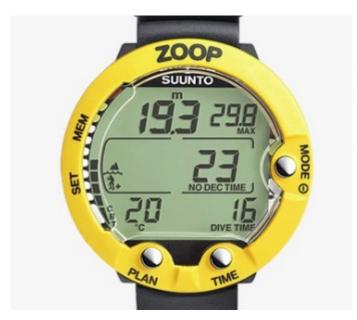

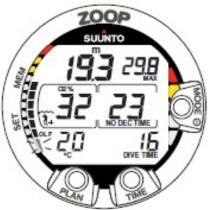

Current Depth
Max Depth
OLF (Left)
Ascent Rate (Rt)
Dive Time
No Deco Time
Percent Oxygen Setting

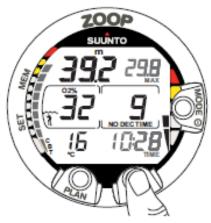

Fig. 3.24. Alternative display. Pressing TIME button displays current time, maximum depth, temperature, CBT and O<sub>2</sub>%,

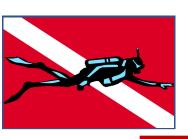

### **Oceanic ProPlus 4**

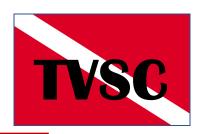

#### **Main Screen**

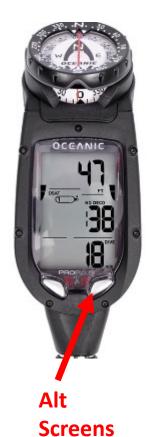

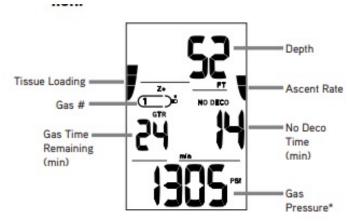

Alt 1

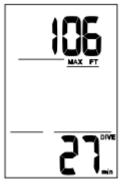

Max Depth Elapsed Dive Time

Alt 2

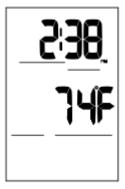

**Current time Temperature** 

Alt 3

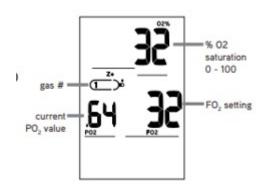

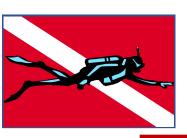

# Aqualung i770R

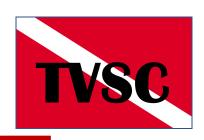

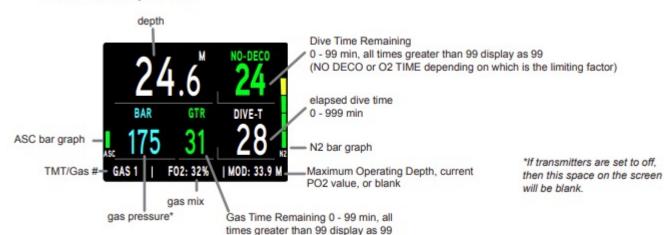

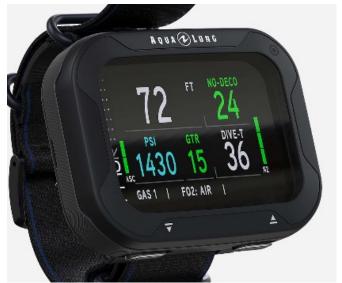

#### **Alt Screen**

| DIVE               | MORE DIVE DATA | 2                           |
|--------------------|----------------|-----------------------------|
| MAX DEPTH          | 40 M           |                             |
| DATE               | 7.23.17        |                             |
| TIME OF DAY        | 11:46 AM       |                             |
| <b>TEMPERATURE</b> | 23 °C          |                             |
| ELEV               | SEA            | A. W. 1873. N. N. 1877.     |
| 02 SAT             | 24 % ——        | % O <sub>2</sub> saturation |
| <b>CURRENT PO2</b> | 0.84           | 0 - 100                     |

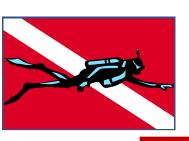

# **User Settings**

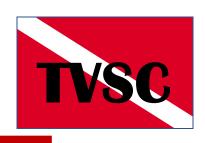

 One of the biggest challenges in getting your computer to work effectively FOR YOU is checking and setting the User-Adjustable Settings to meet YOUR requirements:

#### Potential Settings:

Alarms (On/Off)
Max Depth
Dive Time
Turn Pressure
End Pressure
Max N2 Bar / TLBG
Dive Time Remaining
High 02
High PO2/PPO2
Adjust Screen Options

#### **Utilities**

Date/Time
Water Type (Salt/Fresh)
Units (US/M)
Lighting / Backlighting
Sample Rate (2-15-30-60 ??)
Deep Stop (1/2 Max Depth)
Safety Stop (On/Off)
(Depth 10-15-20'?)
Conservative Settings (1-3?)

#### **Dive Factors**

Air/Nitrox/Other
Oxygen/Other Percentages
PP02 Setting (1.2-1.4-1.6)

#### Tech

Decompression Dive Settings Ind Tank Gas Settings

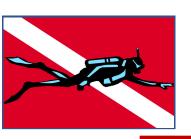

# **Conservative Settings**

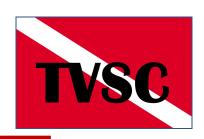

#### Personal Adjustment "Modes" for SUUNTO Zoop

TABLE 6.2. NO-DECOMPRESSION TIME LIMITS (MIN) FOR VARIOUS DEPTHS [FT] FOR THE FIRST DIVE OF A SERIES

#### Personal Mode / Altitude Mode

|        | Depth<br>[ft] | P0/A0 | P0/A1 | P0/A2           | P1/A0 | P1/A1 | P1/A2          | P2/A0 | P2/A1 | P2/A2       |
|--------|---------------|-------|-------|-----------------|-------|-------|----------------|-------|-------|-------------|
|        | 30            |       | 160   | <b>▲</b><br>127 | 160   | 127   | <b>▲</b><br>93 | 127   | 93    | <b>A</b> 73 |
|        | 40            | 120   | 86    | 65              | 86    | 65    | 53             | 65    | 53    | 43          |
|        | 50            | 69    | 56    | 41              | 56    | 41    | 34             | 41    | 34    | 28          |
| 60 Ft  | 60            | 50    | 38    | 29              | 38    | 29    | 25             | 29    | 25    | 20          |
|        | 70            | 36    | 29    | 23              | 29    | 23    | 20             | 23    | 20    | 15          |
|        | 80            | 28    | 23    | 19              | 23    | 19    | 15             | 19    | 15    | 11          |
|        | 90            | 22    | 18    | 15              | 18    | 15    | 11             | 15    | 11    | 9           |
| 100 Ft | 100           | 17    | 14    | 11              | 14    | 11    | 9              | 11    | 9     | 7           |
|        | 110           | 13    | 11    | 9               | 11    | 9     | 7              | 9     | 7     | 6           |
|        | 120           | 10    | 9     | 8               | 9     | 8     | 6              | 8     | 6     | 5           |
|        | 130           | 9     | 7     | 6               | 7     | 6     | 5              | 6     | 5     | 4           |
|        | 140           | 7     | 6     | 5               | 6     | 5     | 4              | 5     | 4     | 4           |
|        | 150           | 6     | 5     | 4               | 5     | 4     | 4              | 4     | 4     | 3           |

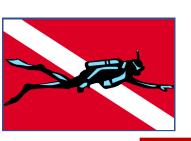

# Impact of NITROX and PO2 Settings

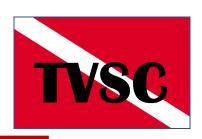

Maximum Operating Depth (MOD) in feet sea water (fsw) for pO2 1.2 to 1.6

| MOD (fsw)         |     |      |     |     |     |     | % oxygen |     |     |     |     |    |    |    |    |    |    |     |
|-------------------|-----|------|-----|-----|-----|-----|----------|-----|-----|-----|-----|----|----|----|----|----|----|-----|
|                   |     | 4    | 8   | 12  | 16  | 20  | 21       | 24  | 28  | 32  | 36  | 40 | 50 | 60 | 70 | 80 | 90 | 100 |
| Max —             | 1.6 | 1287 | 627 | 407 | 297 | 231 | 218      | 187 | 156 | 132 | 114 | 99 | 73 | 55 | 42 | 33 | 26 | 20  |
| _                 | 1.5 | 1205 | 586 | 380 | 276 | 215 | 203      | 173 | 144 | 122 | 105 | 91 | 66 | 50 | 38 | 29 | 22 | 17  |
| Maximum pO2 (bar) | 1.4 | 1122 | 545 | 352 | 256 | 198 | 187      | 160 | 132 | 111 | 95  | 83 | 59 | 44 | 33 | 25 | 18 | 13  |
|                   | 1.3 | 1040 | 503 | 325 | 235 | 182 | 171      | 146 | 120 | 101 | 86  | 74 | 53 | 39 | 28 | 21 | 15 | 10  |
|                   | 1.2 | 957  | 462 | 297 | 215 | 165 | 156      | 132 | 108 | 91  | 77  | 66 | 46 | 33 | 24 | 17 | 11 | 7   |

These depins are rounded to the nearest foot.

Standard for Rec Diving

Max for Rec Diving

NOTE: PO2 settings relate to level at which Oxygen levels become Toxic, NOT Nitrogen Absorption.

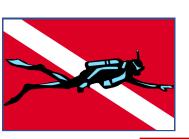

### **Post-Dive Info**

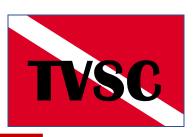

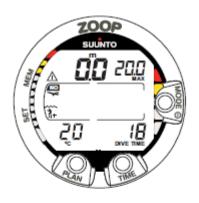

Fig. 3.26. Surface display. You have surfaced from a 18 minute dive, which maximum depth was 20.0 m [66 ft]. The present depth is 0.0 m [0 ft]. Airplane symbol indicates that you should not fly and Diver Attention Symbol indicates that you should prolong your surface interval time because of excess micro-bubbles.

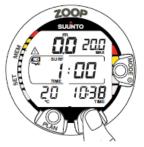

Fig. 3.27. Surface interval, Surface time display. Pressing TIME button once will show surface time display.

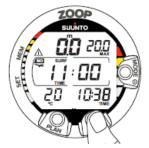

Fig. 3.28. Surface interval, no-flying time. Pressing TIME button twice will show no-flying time, indicated by an airplane symbol.

#### **Surface Mode Screen**

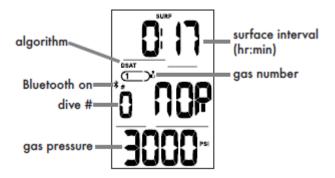

#### Fly / <u>DESAT</u> Screen

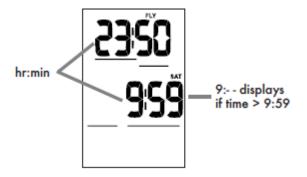

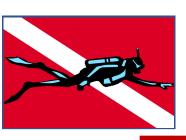

### **Post-Dive Data**

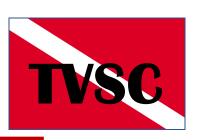

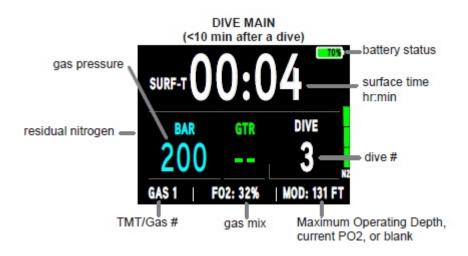

| DIVE               | MORE DATA |    |
|--------------------|-----------|----|
| DATE               | 7.30.17   |    |
| TIME OF DAY        | 11:46 AM  |    |
| <b>TEMPERATURE</b> | 74 °F     |    |
| ELEV               | SEA       |    |
| FLY                | 16:36     | 4- |
| 02 SAT             | 24%       |    |
| DESAT              | 9:48      | 4  |

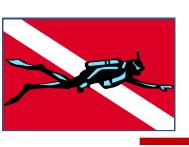

# Navigating the Menu's

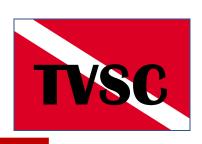

 Once you know how you want to set your computer, then you have to navigate the menus.....???

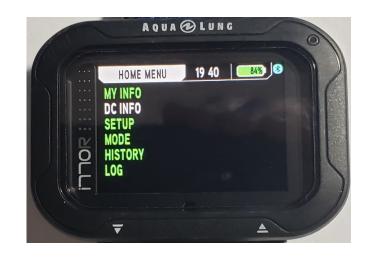

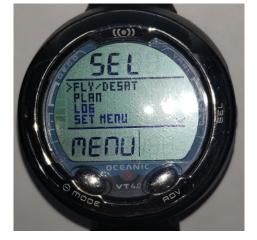

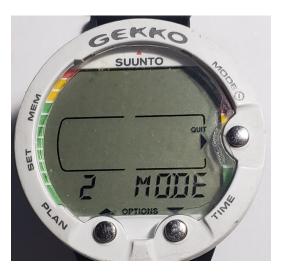

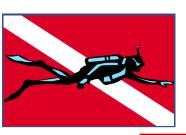

## **SUUNTO GEKKO**

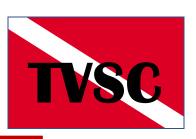

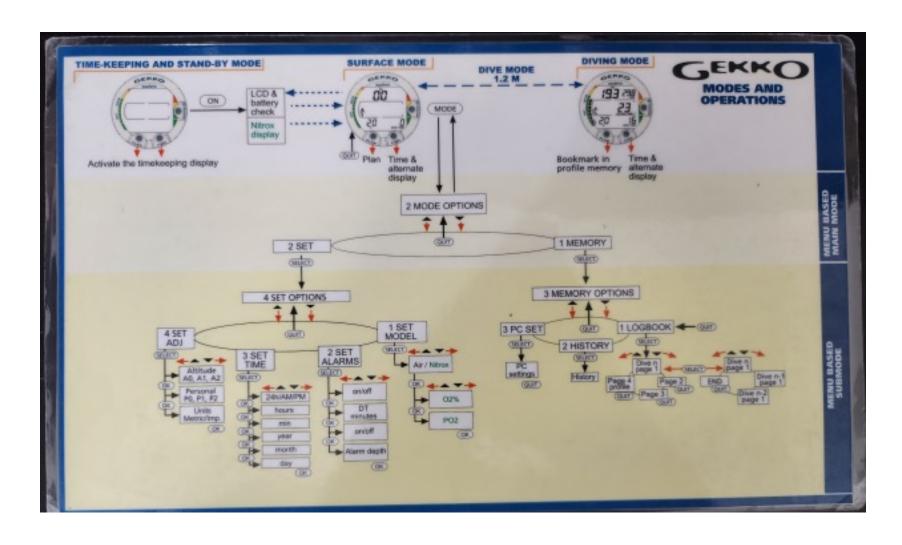

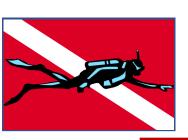

### **SUUNTO ZOOP**

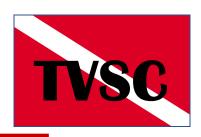

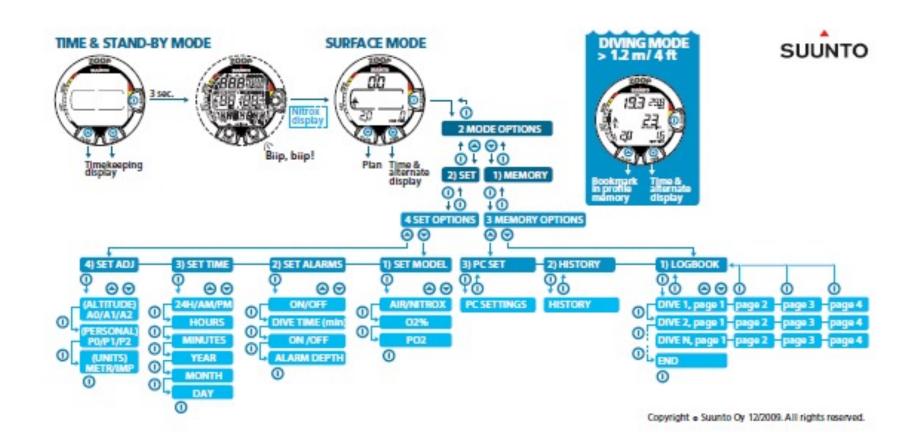

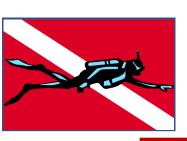

### **Mares Smart**

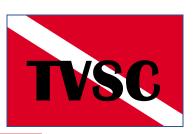

#### SURFACE MODE

→ press

---> press and hold

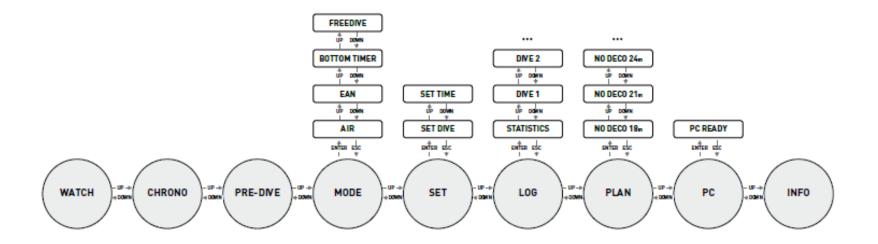

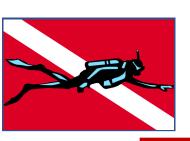

## **Downloading Data**

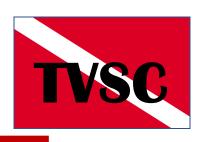

- Many (Most?) of the newer computers have the capability to download your data from the Dive Computer to either your Cell Phone and/or your Personal Computer.
  - Bluetooth
  - USB
  - Wifi
- Samples will use Diverlog / Diverlog+. (AQUALUNG, APEKS, HUISH/OCEANIC, SHERWOOD.)

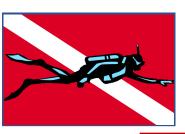

# App to View / Change Data

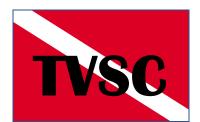

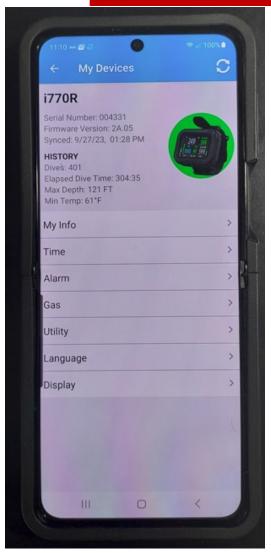

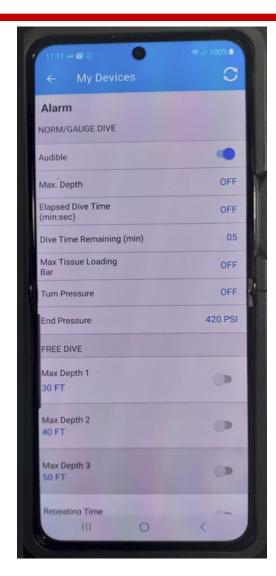

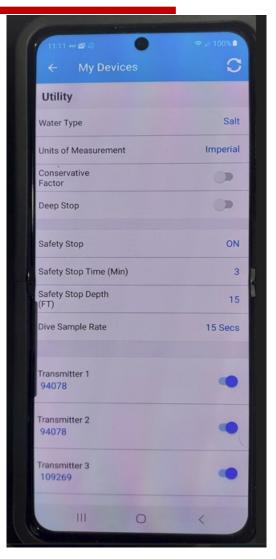

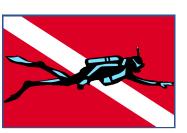

# Downloading Data (Cell)

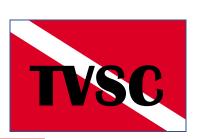

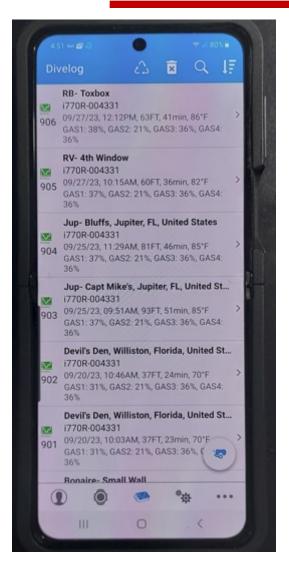

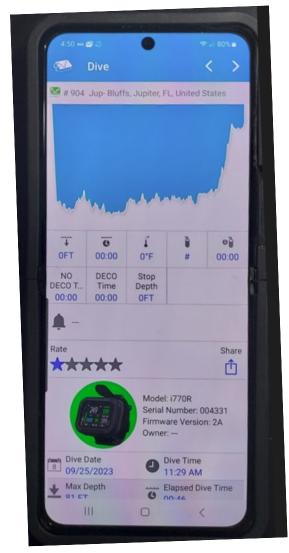

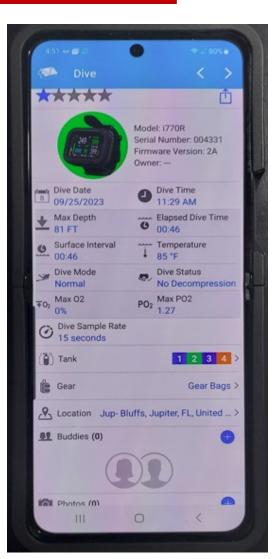

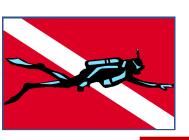

906

907

# Downloading Data (Computer)

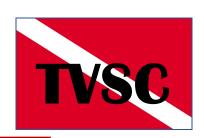

RB-4th Window

RB- Toybox

No Decompression

No Decompression

| Dives              |           |           |            |              |               |                  |                     |        |  |  |
|--------------------|-----------|-----------|------------|--------------|---------------|------------------|---------------------|--------|--|--|
| Life Time Dive No. | Dive Date | Dive Time | PDC Dive # | PDC Model    | Dive Mode     | Dive Status      | Dive Site           | Rating |  |  |
| 903                | 9/20/2023 | 10:46 AM  | 2          | i770R - 4331 | Normal Nitrox | No Decompression | Devils Den          |        |  |  |
| 904                | 9/25/2023 | 9:51 AM   | 1          | i770R - 4331 | Normal Nitrox | No Decompression | Jup- Capt Mike(U002 |        |  |  |
| 905                | 9/25/2023 | 11:29 AM  | 2          | i770R - 4331 | Normal Nitrox | No Decompression | Jup- Bluffs         |        |  |  |

Normal Nitrox

Normal Nitrox

i770R - 4331

i770R - 4331

2

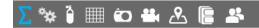

9/27/2023

9/27/2023

10:15 AM

12:12 PM

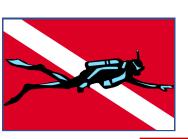

# Downloading Data (Computer)

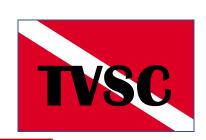

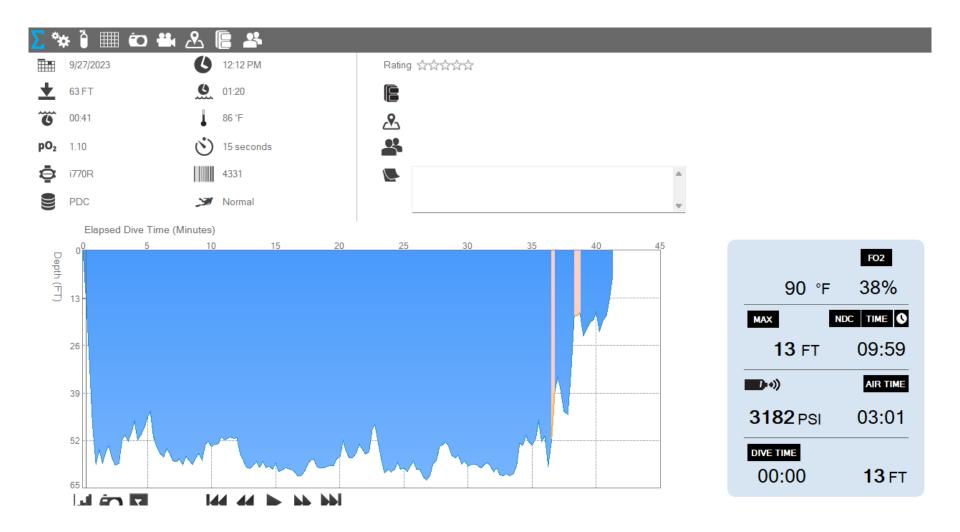

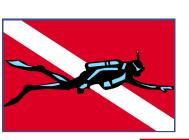

907

9/27/2023

9/27/2023

10:15 AM

12:12 PM

# Downloaded Data (Computer)

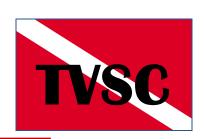

| Dives              |           |           |            |              |               |                  |                     |        |
|--------------------|-----------|-----------|------------|--------------|---------------|------------------|---------------------|--------|
| Life Time Dive No. | Dive Date | Dive Time | PDC Dive # | PDC Model    | Dive Mode     | Dive Status      | Dive Site           | Rating |
| 903                | 9/20/2023 | 10:46 AM  | 2          | i770R - 4331 | Normal Nitrox | No Decompression | Devils Den          |        |
| 904                | 9/25/2023 | 9:51 AM   | 1          | i770R - 4331 | Normal Nitrox | No Decompression | Jup- Capt Mike(U002 |        |
| 905                | 9/25/2023 | 11:29 AM  | 2          | i770R - 4331 | Normal Nitrox | No Decompression | Jup- Bluffs         |        |

Normal Nitrox

Normal Nitrox

No Decompression

No Decompression

RB-4th Window

RB- Toybox

i770R - 4331

i770R - 4331

2

| ∑ *                                 | ð III 6   | o 🚢 🕭 🛭                                             | <b>*</b>                                    |      |                          |          |                                                  |                                   |                                    |                          |                   |           |                |
|-------------------------------------|-----------|-----------------------------------------------------|---------------------------------------------|------|--------------------------|----------|--------------------------------------------------|-----------------------------------|------------------------------------|--------------------------|-------------------|-----------|----------------|
| Elapsed<br>Dive<br>Time<br>(hr:min) | Depth(FT) | TLBG (Tissue<br>Loading Bar<br>Graph)<br>(segments) | O2BG<br>(Oxygen Bar<br>Graph)<br>(Segments) | Tank | Pressure<br>Reading(PSI) | PO2(ATA) | VARI (Variable<br>Ascent Rate<br>Indicator)(FPM) | Air Time<br>Remaining<br>(hr:min) | Dive Time<br>Remaining<br>(hr:min) | Deco<br>Time<br>(hr:min) | Stop<br>Depth(FT) | Temp.(°F) | Link<br>Status |
| 00:31                               | 57        | 2                                                   | 0                                           | 1    | 1424                     | 1.05     | 0-10                                             | 00:19                             | 01:18                              | 00:00                    | 0                 | 86        | Linked         |
| 00:31                               | 58        | 2                                                   | 0                                           | 1    | 1402                     | 1.06     | 0-10                                             | 00:17                             | 01:11                              | 00:00                    | 0                 | 86        | Linked         |
| 00:32                               | 60        | 2                                                   | 0                                           | 1    | 1394                     | 1.08     | 0-10                                             | 00:16                             | 01:08                              | 00:00                    | 0                 | 87        | Linked         |
| 00:32                               | 59        | 2                                                   | 0                                           | 1    | 1372                     | 1.06     | 0-10                                             | 00:15                             | 01:11                              | 00:00                    | 0                 | 86        | Linked         |
| 00:32                               | 61        | 2                                                   | 0                                           | 1    | 1362                     | 1.09     | 0-10                                             | 00:15                             | 01:05                              | 00:00                    | 0                 | 87        | Linked         |
| 00:32                               | 61        | 2                                                   | 0                                           | 1    | 1344                     | 1.09     | 0-10                                             | 00:15                             | 01:05                              | 00:00                    | 0                 | 86        | Linked         |
| 00:33                               | 61        | 2                                                   | 0                                           | 1    | 1336                     | 1.08     | 0-10                                             | 00:15                             | 01:07                              | 00:00                    | 0                 | 86        | Linked         |
| 00:33                               | 61        | 2                                                   | 0                                           | 1    | 1318                     | 1.09     | 0-10                                             | 00:15                             | 01:05                              | 00:00                    | 0                 | 86        | Linked         |
| 00:33                               | 61        | 2                                                   | 0                                           | 1    | 1312                     | 1.08     | 0-10                                             | 00:16                             | 01:04                              | 00:00                    | 0                 | 87        | Linked         |
| 00:33                               | 59        | 2                                                   | 0                                           | 1    | 1258                     | 1.06     | 0-10                                             | 00:16                             | 01:09                              | 00:00                    | 0                 | 86        | Linked         |
|                                     |           |                                                     |                                             |      |                          |          |                                                  |                                   |                                    |                          |                   |           |                |

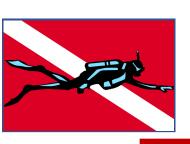

### **Conclusions**

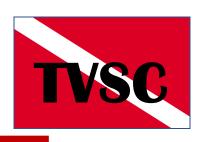

 De-mystifying all the screens and parameters for your computer is a key for safe and informed diving.

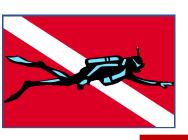

# **Comments - Questions**

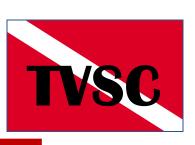